# K-8000C Manual

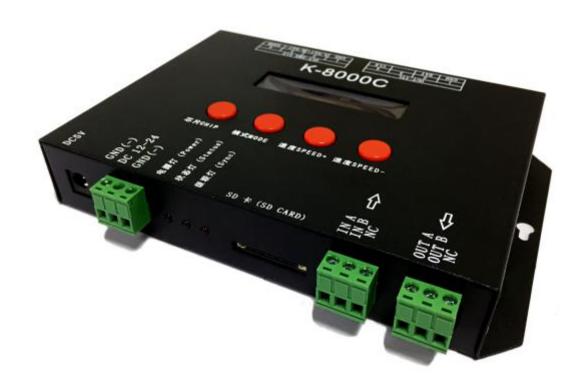

### A. K-8000C system features:

- 1. 32 to 65536 level gray sacle control, Gamma correction.
- 2. Supports kinds of point, line, surface light source, support kinds of rules and shaped handle.
- 3. The controller has eight output ports, each port can support 512 pixels.
- 4. The controller can be single used, can also be multiple cascaded, the cascaded distance can reach 200m; the playback content stored in the SD card.
  - 5. K-8000D itself comes with thirty kinds effects programs.
  - 6. The controller itself comes with rite code function.
  - 7. The K-8000D controller can be encrypted, the encryption method is based on the swithc times.

Note: K-8000D can add global wireless GPS synchronization, console lane dividers and timing play, please contact the sales staff or technical support if required.

### B. Support chips:

- 0 DMX 250Kb (International standard DMX 512 (1990))
- 1 DMX 500Kb
- 2 DMX 500Kb CZF
- 3 UCS19, 29 series; TM18 series; WS2811/2812; SM16703 etc the same agreement IC
- 4 UCS512\_Addressing
- 5 WS2821\_Addressing
- 6 DMX512A\_Addressing

## C. Outline picture:

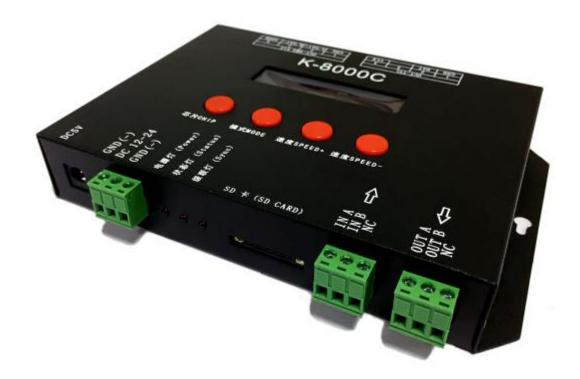

## D. Screen printing meaning:

## Buttons meaning:

| Buttons | Meaning                    |                                                                                                    |  |
|---------|----------------------------|----------------------------------------------------------------------------------------------------|--|
| CHIP    | Choose chip model and co   | 00—03 means the support IC model 00 — International standard DMX 512 (1990) 01——DMX 500Kbps 02——DMX Pure forwarding (DMX do not support lights) 03——UCS19 series and the same agreement IC Chip04—06 means the coding IC 04——UCS512 coding 05——WS2821 coding 06——SM DMX512AP coding |  |
| MODE    | Switching file/Coding      |                                                                                                    |  |
| SPEED+  | Speed up(channel plus)     | When the ship hatman 00 02 mass CDEED at LCDEED                                                                                                    |  |
| SPEED-  | Speed down(channel reduce) | When the chip between 00-03, press SPEED+ and SPEED-<br>at the same time, would enter file repeat mode.                                                                                                    |  |

| Supply power | DC5V input            |
|--------------|-----------------------|
| POWER        | Power indicator light |

| Status  | Status indicator light      |
|---------|-----------------------------|
| Sync    | The cascade indicator light |
| SD CARD | SD card slot                |

## Signal output (485 signal):

| A   | Signal +    |
|-----|-------------|
| В   | Signal -    |
| GND | Ground line |
| ADD | Coding line |

## E. Operation and Wiring:

485485 Differential wiring:

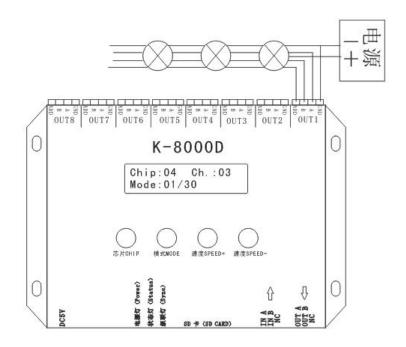

Non-differential wiring:

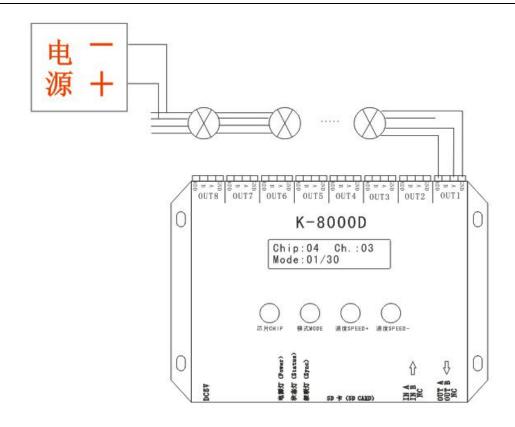

### E. Operation:

1. Wiring like the above diagram and start the controller, press" CHIP" button to change chips, adjust to 04-06 coding status (if the lights have coded well can skip step 1-3), as below:

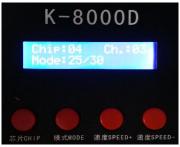

NOTE: The number 4 shows on CHIP position means UCS512 coding mode; 5 means WS2821 coding mode; 6 means SM512 coding mode.

2. Press speed + and speed - to set the address gap channel, like point light source is RGB three channels (the default interval are three channels), six section line are 18 channels, and so on.

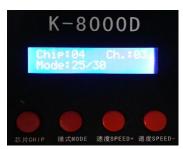

NOTE: If can not understand how to set the channel, welcome to contact teh corresponding sales man

or technical staff.

3. Press "MODE" sratr to coding, at this time, the digital screen of MODE would display as" Writing Addr...", now it is coding, when it finished, the LCD screen would appear Writing OK.

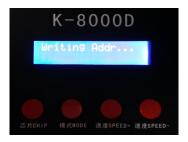

4. After coding, power the light again, press "CHIP" and change to 0, it would be international standard DMX512(1990) agreement play mode. At this time press MODE and SPEED button can switch play mode and adjust speed respectively, like below:

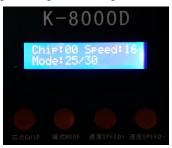

NOTE: When the chip is 00-03, press MODE button for eight seconds can direct write address to UCS512, the interval is three channels.

### F. Specific parameter:

#### Storage card:

Type: SD card

Volume: 128MB-2GB

Format: FAT

Storage file: \*.led

#### Physical parameters:

Working temperature: -30°C—85°C

Working power: DC5V input

Power: 3W

Weight: 0.8 Kg

Size:  $(L \times W \times H)$ 

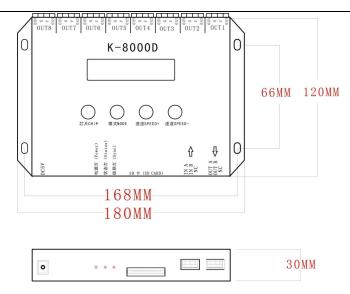

## G. The words explain under encryption conditions:

| Password is OK               | Password is normal!                   |
|------------------------------|---------------------------------------|
| Num                          | The remaining boot times              |
| Password exist               | Password has exist                    |
| Can't repeated               | Can not repeat the password           |
| Set Password OK              | Set password successfully             |
| Clear Pwd OK                 | Delect the password successfully      |
| Pwd not right                | Password is not correct               |
| No Password                  | Password is not exist                 |
| Has expired! Contact factory | Password expired, contact the factory |

#### H. NOTES:

- 1. Before you copy files to the SD card, you must format the SD card, please note, each time you copy the files should format the SD card.
  - 2. The SD card shoule be formated as "FAT", as below:

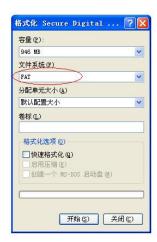

NOTE: SD card in the controller can not be hot-swappable, that is each time plug SD card, you must disconnect the power of the controller.